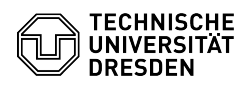

## Alarmierungen zu virtuellen Maschinen im Self-Service-Portal

## 14.05.2024 17:39:26

## **FAQ-Artikel-Ausdruck**

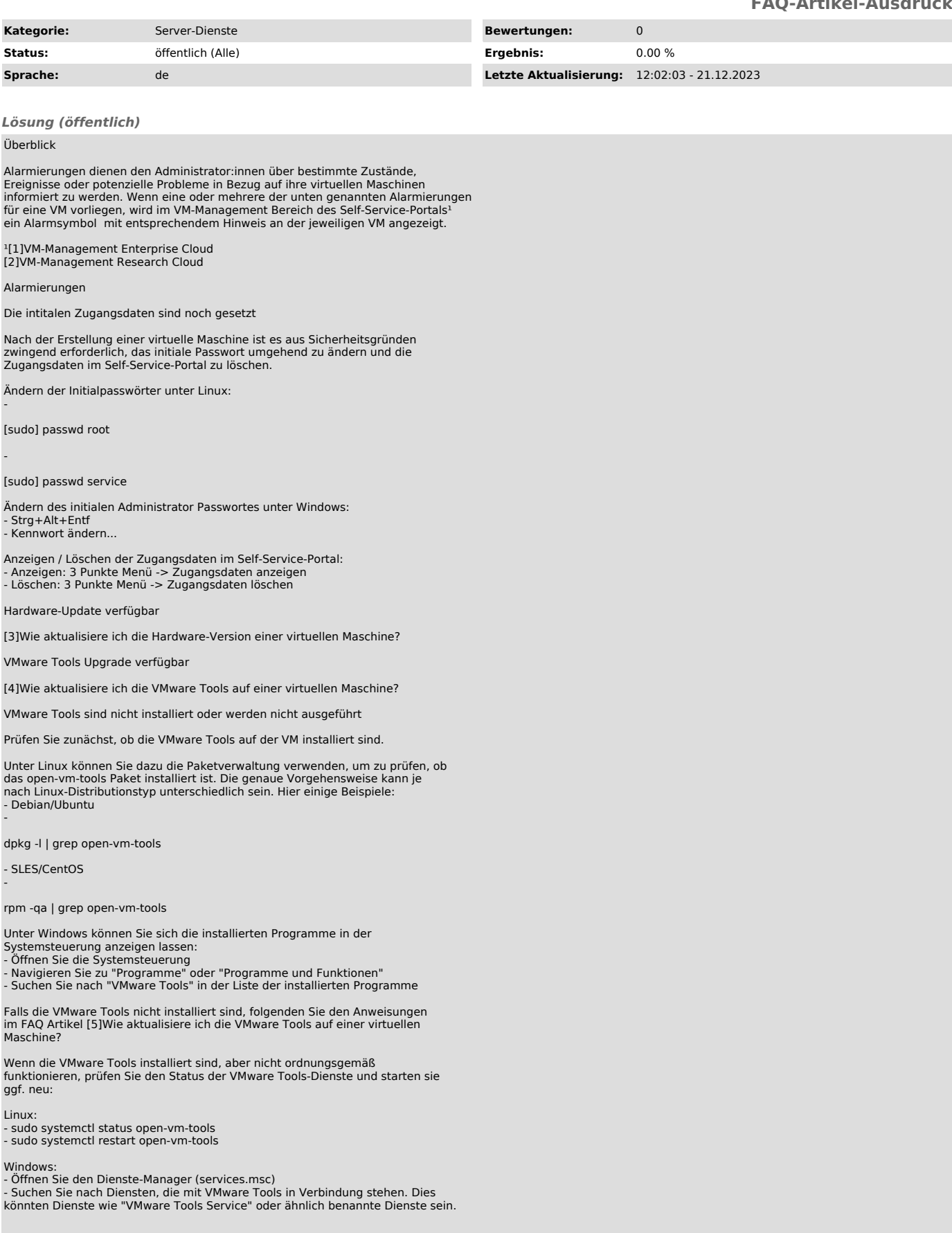

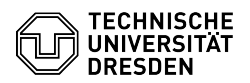

- Der Status dieser Dienste sollte auf "Gestartet" stehen

## VM ist abgelaufen

Die Laufzeit der VM ist abgelaufen. Funktionen im Self-Service-Portal zur Verwaltung und Steuerung der VM sind nur eingeschränkt verfügbar.

Zum Verlängern der Laufzeit klicken Sie im 3 Punkte Menü auf Laufzeit verlängern.

VM ist verwaist

Die VM hat aktuell keinen Besitzer. Funktionen im Self-Service-Portal zur Verwaltung und Steuerung der VM sind nur eingeschränkt verfügbar.

Bitte wenden Sie sich an den [6]Service-Desk und benennen Sie eine Person, an die die VM übertragen werden soll.

[1] https://selfservice.tu-dresden.de/services/enterprise-cloud/overview/

- 
- [2] https://selfservice.tu-dresden.de/services/research-cloud/overview/<br>[3] https://faq.tickets.tu-dresden.de/otrs/public.pl?Action=PublicFAQZoom;ItemID=715<br>[4] https://tickets.tu-dresden.de/otrs/public.pl?Action=PublicFAQ
-